*http://www.commentcamarche.com/faq/45675-gerer-plusieurs-comptes-sur-les-reseaux-sociaux*

*Gérer plusieurs comptes sur les réseaux sociaux*

**Posez votre [question](http://www.commentcamarche.com/faq/45675-gerer-plusieurs-comptes-sur-les-reseaux-sociaux) [USES](http://ccm.net/faq/47993-how-to-manage-multiple-social-media-accounts)[DEFR](http://de.ccm.net/faq/6850-mehrere-social-media-accounts-verwalten)[ITBR](http://it.ccm.net/faq/9984-gestire-vari-account-sulla-rete-sociale)[PLHI](http://pl.ccm.net/faq/8461-zarzadzanie-mediami-spolecznosciowymi)[IDRU](http://id.ccm.net/faq/248-cara-mengelola-beberapa-akun-media-sosial)** Février 2018

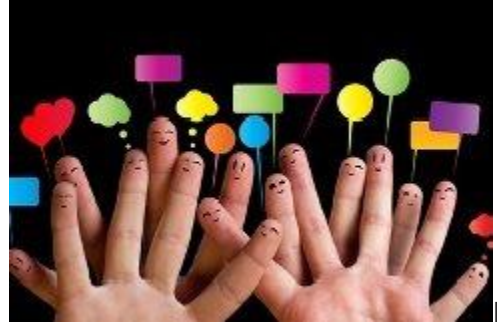

Dans le cadre de sa **stratégie digitale**, une entreprise ou un

professionnel peut décider de **s'exprimer sur plusieurs médias sociaux**… ou même par le biais de **plusieurs comptes différents** sur un même réseau social.

Quelques outils spécifiques permettent de **gérer la présence sur plusieurs supports**. Certains réseaux sociaux facilitent aussi le multi-compte, c'est-à-dire le passage d'un compte à l'autre sur un même média. Ces **techniques et astuces** répondent à des besoins bien particuliers pour les professionnels, notamment en termes de **gain de temps**.

- [Stratégie digitale de l'entreprise](http://www.commentcamarche.com/faq/45675-gerer-plusieurs-comptes-sur-les-reseaux-sociaux#strategie-digitale-de-l-entreprise)
- [Gérer plusieurs comptes : quels enjeux ?](http://www.commentcamarche.com/faq/45675-gerer-plusieurs-comptes-sur-les-reseaux-sociaux#gerer-plusieurs-comptes-quels-enjeux)
- [Des outils pour gérer plusieurs supports](http://www.commentcamarche.com/faq/45675-gerer-plusieurs-comptes-sur-les-reseaux-sociaux#des-outils-pour-gerer-plusieurs-supports)
	- o [Hootsuite](http://www.commentcamarche.com/faq/45675-gerer-plusieurs-comptes-sur-les-reseaux-sociaux#hootsuite)
	- o [Buffer](http://www.commentcamarche.com/faq/45675-gerer-plusieurs-comptes-sur-les-reseaux-sociaux#buffer)
	- o [Tweetdeck](http://www.commentcamarche.com/faq/45675-gerer-plusieurs-comptes-sur-les-reseaux-sociaux#tweetdeck)
	- o [Agorapulse](http://www.commentcamarche.com/faq/45675-gerer-plusieurs-comptes-sur-les-reseaux-sociaux#agorapulse)
- Le [multi-compte](http://www.commentcamarche.com/faq/45675-gerer-plusieurs-comptes-sur-les-reseaux-sociaux#le-multi-compte)
	- o [Sur Facebook](http://www.commentcamarche.com/faq/45675-gerer-plusieurs-comptes-sur-les-reseaux-sociaux#sur-facebook)
	- o [Sur Twitter](http://www.commentcamarche.com/faq/45675-gerer-plusieurs-comptes-sur-les-reseaux-sociaux#sur-twitter)
- o [Sur Instagram](http://www.commentcamarche.com/faq/45675-gerer-plusieurs-comptes-sur-les-reseaux-sociaux#sur-instagram)
- [En savoir plus](http://www.commentcamarche.com/faq/45675-gerer-plusieurs-comptes-sur-les-reseaux-sociaux#en-savoir-plus)

# Stratégie digitale de l'entreprise

La présence sur les réseaux sociaux et l'animation régulière des supports font partie intégrante de la stratégie digitale d'une entreprise, d'une marque ou d'un professionnel. Cela passe aussi par le choix du support le plus adapté, selon des **objectifs de communication ou de marketing définis**.

- **Développer la notoriété** de sa marque ou de son entreprise,
- **Générer du trafic** vers un site vitrine ou un site marchand,
- Mettre en avant des **offres commerciales**,
- Ouvrir un **canal de communication** vers les clients ou les prospects…

La communication digitale peut être déployée sur les **réseaux sociaux grand public** (Facebook, Twitter, Google+), sur les **réseaux sociaux professionnels** B2B [\(Viadeo](http://www.commentcamarche.com/sites/details/viadeo.com) et [Linkedin\)](http://www.commentcamarche.com/sites/details/linkedin.com) ou encore sur les **réseaux sociaux dédiés à l'image** [\(Instagram,](http://www.commentcamarche.com/contents/3086-instagram-comment-ca-marche) Pinterest, [Snapchat…](http://www.commentcamarche.com/contents/3202-snapchat-comment-ca-marche)).

# Gérer plusieurs comptes : quels enjeux ?

L'un des écueils majeurs pour une marque sur les réseaux sociaux, est le temps. Pour atteindre les objectifs fixés, chaque support demande en effet une animation régulière : publications régulières, interactions avec les autres internautes… Faciliter les démarches lors des connexions, permettre la programmation de publications représentent déjà **un gain de temps**.

Une meilleure gestion du temps n'est pas le seul enjeu notable. **Mettre en place les techniques adaptées** pour gérer plusieurs comptes offre d'autres possibilités :

- Bénéficier d'un **suivi quantifié** des retours sur objectifs (statistiques…),
- Faciliter la **prise de parole** lorsque plusieurs référents de l'entreprise sont amenés à intervenir sur les divers supports,
- Adapter les **publications selon chaque support**, et également dans le cas où l'entreprise décide de créer plusieurs comptes différent sur un même support (univers de marque par exemple, lignes de vêtements différentes…).

## Des outils pour gérer plusieurs supports

#### **Hootsuite**

L'outil [gère les accès à plusieurs réseaux sociaux](http://www.commentcamarche.com/faq/35955-gerer-tous-ses-profils-sociaux-avec-hootsuite) (5 dans sa version gratuite) et intègre les flux afférents. Les flux des réseaux sociaux sont agrégés dans un tableau de bord personnalisable.

#### Buffer

Outil de programmation pour Twitter, Facebook, LinkedIn…

#### **Tweetdeck**

L'application web permet de visualiser l'activité de plusieurs comptes Twitter enregistrés, de répondre et d'interagir via des comptes distincts. Il n'est pas nécessaire de disposer du mot de passe du compte : l'accès peut être débloqué par l'administrateur du compte à un tiers, par le biais de la fonction « Equipe ». Cet accès peut être révoqué ultérieurement.

A noter : depuis mars 2016, Tweetdeck fusionne sa connexion avec Twitter. Il n'est donc plus possible d'être connecté sur un compte Tweetdeck en même temps qu'un compte Twitter différent sur un seul et même navigateur. Le logiciel Tweetdeck sur Windows sera également abandonné à partir du 15 avril.

[Tweetdeck.twitter.com](https://tweetdeck.twitter.com/)

#### Agorapulse

Outil payant, avec plusieurs formules d'abonnement. Gestion des supports Facebook, Twitter, Instagram, LinkedIn… Selon l'abonnement souscrit, il est possible d'ajouter des utilisateurs distincts à un même compte. Programmation et publication de contenus (sauf pour Instagram), veille des différents supports, accès aux statistiques et rapports d'activité. [Agorapulse](http://www.agorapulse.com/fr/)

Pour aller plus loin : [Entreprises : connaître les statistiques de ses réseaux sociaux](http://www.commentcamarche.com/faq/41730-entreprises-connaitre-les-statistiques-de-ses-reseaux-sociaux)

## Le multi-compte

### Sur Facebook

Le réseau social laisse la possibilité à un utilisateur de **gérer plusieurs pages**, à condition qu'elles soient rattachées à son profil. Les droits dont dispose l'utilisateur (admin, éditeur, modérateur, annonceur, analyste) définissent son champ d'action sur la page.

**Les avantages :** activer ou de désactiver la notification selon les pages, répondre en tant que personne ou en tant que page, gérer les publications et les interactions de chaque page en fonction des droits donnés, couper les accès à la page à un profil qui ne fait plus partie de l'entreprise.

Pour passer d'une page à l'autre, choisir le menu déroulant en haut à droite de l'interface et « utiliser en tant que » > sélectionner la page voulue.

Il n'y a pas de limite au nombre de pages qui peuvent être liées au profil.

### Sur Twitter

Twitter n'offre pas de fonctionnalité liée au multi-compte sur sa **version desktop**. Pour accéder au compte, il est nécessaire de disposer du nom du compte et du mot de passe.

Dans sa **version application,** le réseau social facilite le passage d'un compte à l'autre via un menu déroulant, en sélectionnant comptes > le nom du compte. Les notifications peuvent être reçues pour l'ensemble des comptes enregistrés.

A noter : la gestion du multicompte est facilitée par l'utilisation de Tweetdeck sur desktop (*ci-dessus*).

### Sur Instagram

Depuis février 2016, Instagram a déployé la gestion du multi-compte sur ses **applications iOS et [Android](http://www.commentcamarche.com/s/android)**. Les différents comptes enregistrés sont accessibles via un menu déroulant en haut de l'interface. Les notifications des différents comptes sont différenciées par une mention « [nom du compte] objet de la notification ».

L'application ne différencie pas l'administrateur / créateur du compte et un utilisateur qui dispose du mot de passe. Pour révoquer un accès, l'administrateur doit donc modifier son mot de passe. Le nombre de comptes est limité à 5.

## En savoir plus

[Faire certifier son entreprise ou sa marque sur les réseaux sociaux](http://www.commentcamarche.com/faq/42453-faire-certifier-son-entreprise-ou-sa-marque-sur-les-reseaux-sociaux) [Contenus sur les réseaux sociaux : quels intérêts pour l'entreprise ?](http://www.commentcamarche.com/faq/40528-contenus-sur-les-reseaux-sociaux-quels-interets-pour-les-entreprises)

#### *Image ©Fotolia*

# A voir également

- [Gérer plusieurs comptes sur les réseaux sociaux](http://www.commentcamarche.net/s/G%C3%A9rer+plusieurs+comptes+sur+les+r%C3%A9seaux+sociaux?qlc#k=6ab16cd872cc12a5c2c7d34d4ed37fcb)
- [Lier les comptes des différents réseaux sociaux et automatiser des taches. \(IFTTT\)](http://www.commentcamarche.com/faq/41232-lier-les-comptes-des-differents-reseaux-sociaux-et-automatiser-des-taches-ifttt)
- [Et si vous créiez un compte entreprise sur les réseaux sociaux ?](http://www.commentcamarche.net/news/5852623-et-si-vous-creiez-un-compte-entreprise-sur-les-reseaux-sociaux)
- [Les entreprises incapables de gérer l'intégration des réseaux sociaux ?](http://www.commentcamarche.net/news/5858449-les-entreprises-incapables-de-gerer-l-integration-des-reseaux-sociaux)
- [Réseaux sociaux : vers des solutions de gestion multi-comptes ?](http://www.commentcamarche.net/news/5865246-reseaux-sociaux-vers-des-solutions-de-gestion-multi-comptes)
- [Le réseau social Instagram lance les comptes certifiés et dépasse Twitter](http://www.commentcamarche.net/news/5865809-le-reseau-social-instagram-lance-les-comptes-certifies-et-depasse-twitter)

### **[Seul\(e\) pour la Saint-Valentin ? Trouvez la perle rare sur EliteRencontre!](http://hello.lqm.io/bid_click_track/dfBVtqGRZ3n/site/3zevyv1v/ad/1088241?turl=https%3A%2F%2Fad.doubleclick.net%2Fddm%2Fclk%2F412847707%3B213759245%3Bn)** [ELITE RENCONTRE](http://hello.lqm.io/bid_click_track/dfBVtqGRZ3n/site/3zevyv1v/ad/1088241?turl=https%3A%2F%2Fad.doubleclick.net%2Fddm%2Fclk%2F412847707%3B213759245%3Bn)

#### **[Avec un salaire de 3000€, ils effacent leurs impôts](http://hello.lqm.io/bid_click_track/dfBVtqGRZ3n_1/site/3zevyv1v/ad/1060106?turl=https%3A%2F%2Foor.ooreka.fr%2Fdynclick%2Fooreka%2F%3Fead-publisher%3DLigatus%26ead-name%3Dligatus_cpm_faible%26ead-location%3Dnative%26ead-creative%3Dclassique%26ead-creativetype%3D1x1%26eseg-name%3D%26eseg-item%3D%26eurl%3Dhttp%253A%252F%252Fwww.guide-de-la-defiscalisation.fr%252Fform_landing1%252Findex) !** [Ne plus payer d'impôts](http://hello.lqm.io/bid_click_track/dfBVtqGRZ3n_1/site/3zevyv1v/ad/1060106?turl=https%3A%2F%2Foor.ooreka.fr%2Fdynclick%2Fooreka%2F%3Fead-publisher%3DLigatus%26ead-name%3Dligatus_cpm_faible%26ead-location%3Dnative%26ead-creative%3Dclassique%26ead-creativetype%3D1x1%26eseg-name%3D%26eseg-item%3D%26eurl%3Dhttp%253A%252F%252Fwww.guide-de-la-defiscalisation.fr%252Fform_landing1%252Findex) !

#### **[Place your campaign quickly and easily. Set up within a few minutes.](http://self-booking.ligatus.com/en/)**

[Online Advertising](http://self-booking.ligatus.com/en/)

Article original publié par **[ChristinaCCM](http://www.commentcamarche.net/profile/user/ChristinaCCM)**. Traduit par **[CommentCaMarche](http://www.commentcamarche.net/profile/user/CommentCaMarche)**.

Ce document intitulé « [Gérer plusieurs comptes sur les réseaux sociaux](http://www.commentcamarche.com/faq/45675-gerer-plusieurs-comptes-sur-les-reseaux-sociaux) » issu

de **CommentCaMarche**(http://www.commentcamarche.net/) est mis à disposition sous les termes de la licence [Creative Commons.](http://www.commentcamarche.com/contents/136-informations-de-copyright) Vous pouvez copier, modifier des copies de cette page, dans les conditions fixées par la licence, tant que cette note apparaît clairement.